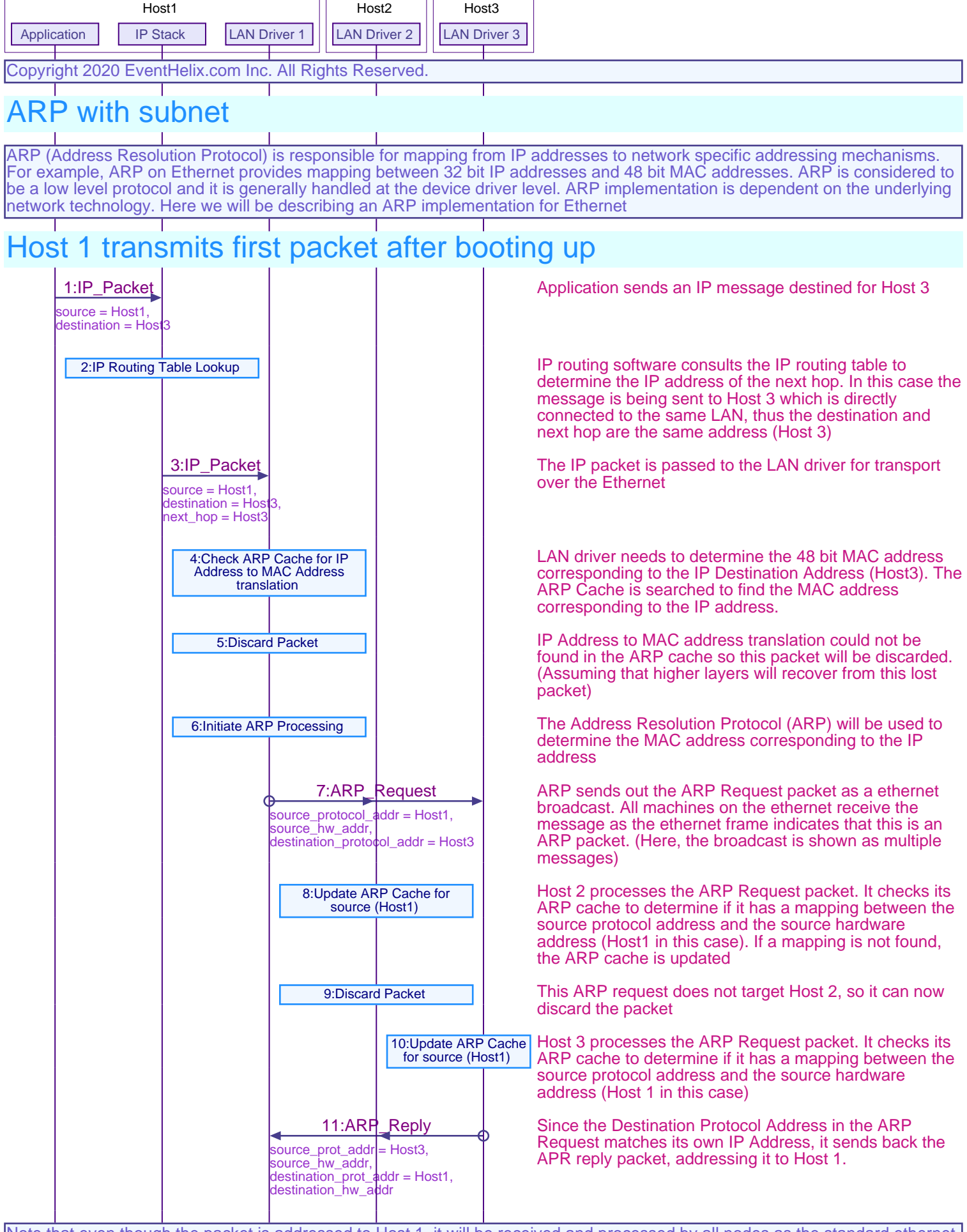

Host1 Host2 Host3

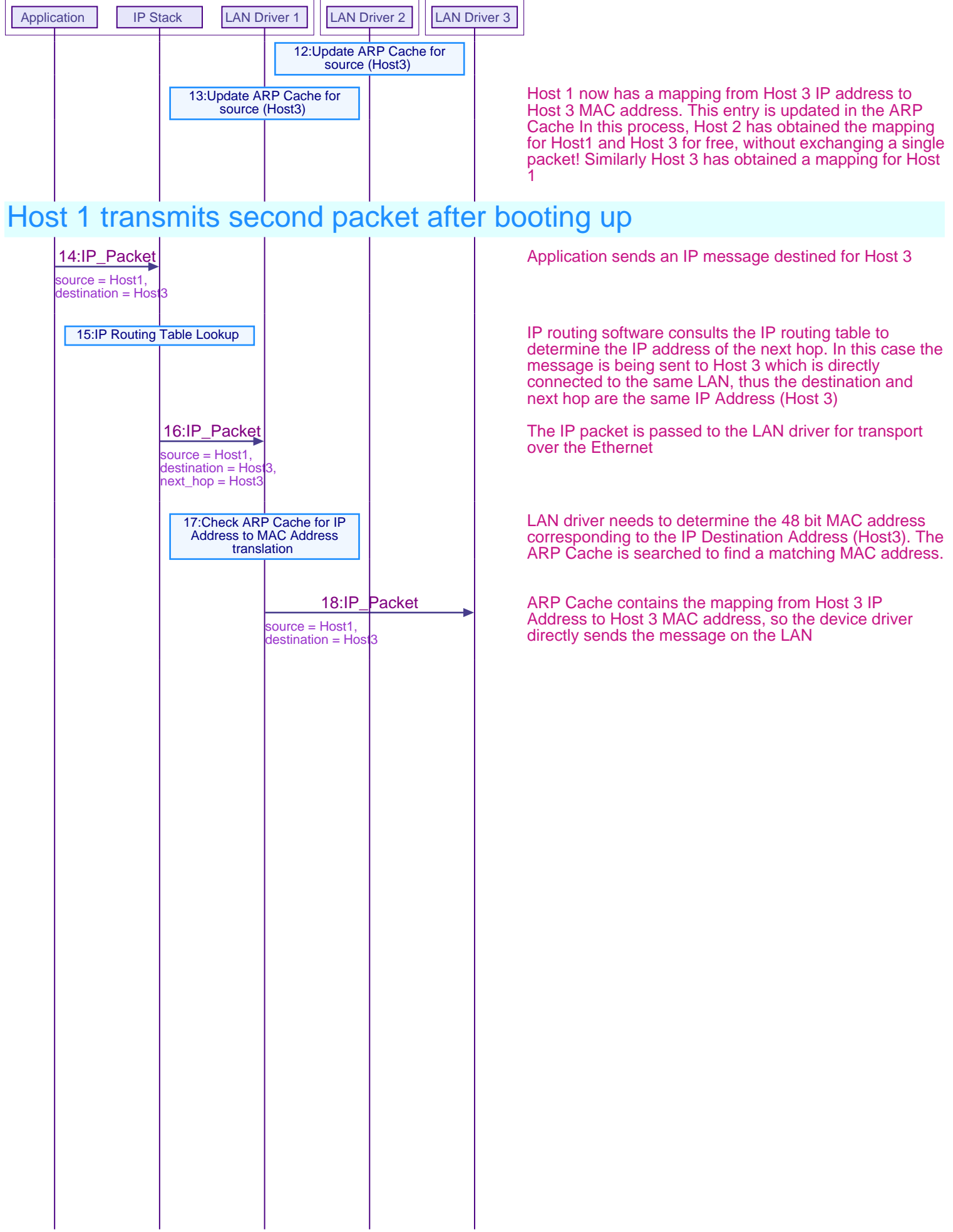

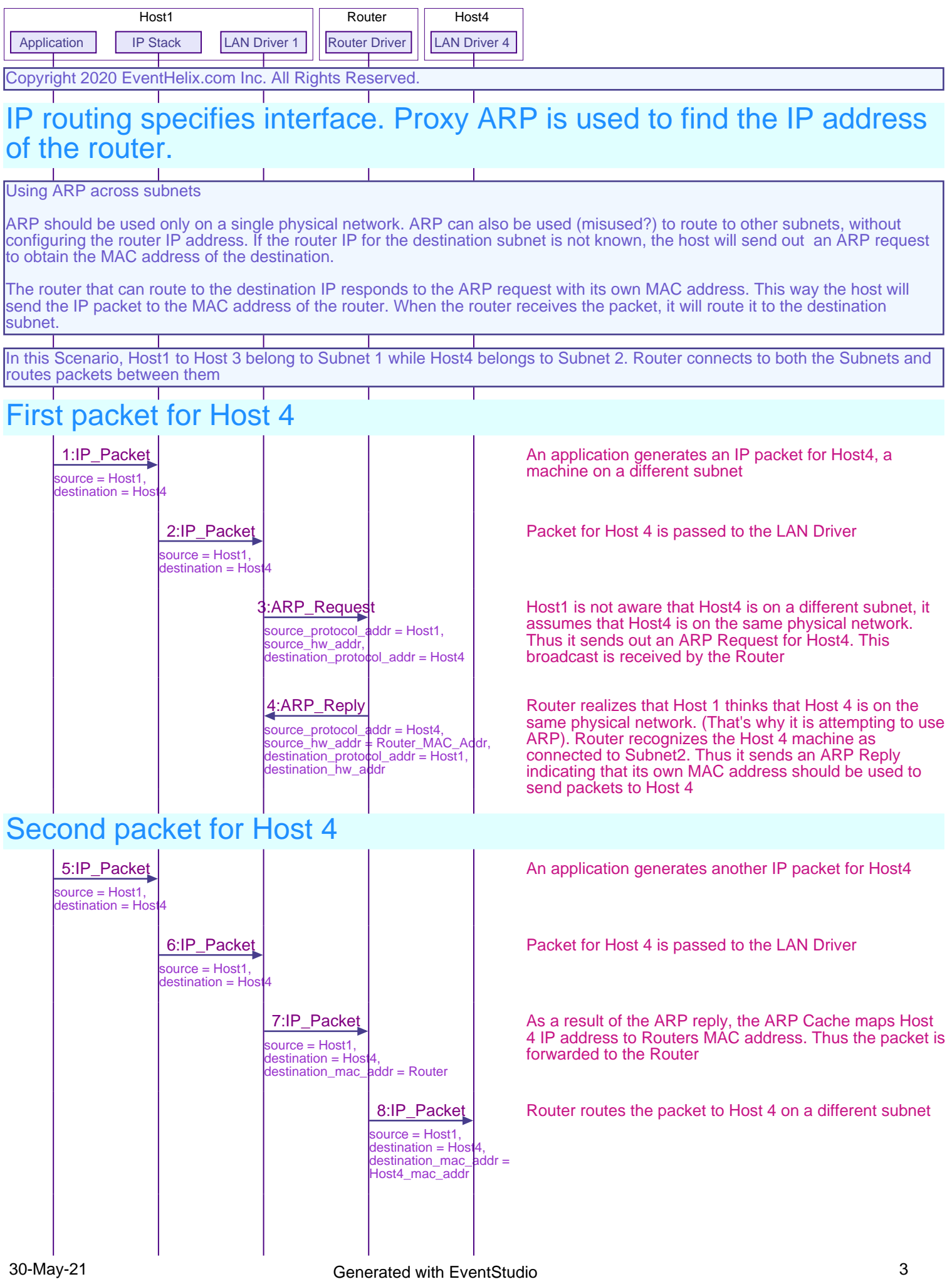